Table of *z* values and probabilities for the standard normal distribution. *z* is the first column plus the top row. Each cell shows  $P(X \le z)$ . For example  $P(X \le z)$ 1.04) = .8508. For  $z < 0$  subtract the value from 1, e.g.,  $P(X \le -1.04) = 1 .8508 = .1492.$ *z* 0 0.01 0.02 0.03 0.04 0.05 0.06 0.07 0.08 0.09 0 0.5000 0.5040 0.5080 0.5120 0.5160 0.5199 0.5239 0.5279 0.5319 0.5359  $0.1 \mid 0.5398$   $0.5438 \mid 0.5478$   $0.5517 \mid 0.5557$   $0.5596 \mid 0.5636$   $0.5675 \mid 0.5714$   $0.5753$ 0.2 0.5793 0.5832 0.5871 0.5910 0.5948 0.5987 0.6026 0.6064 0.6103 0.6141 0.3 0.6179 0.6217 0.6255 0.6293 0.6331 0.6368 0.6406 0.6443 0.6480 0.6517  $0.4\,$  |  $0.6554$   $\,$   $0.6591$  |  $0.6628$   $\,$   $0.6664$  |  $0.6700$   $\,$   $0.6736$  |  $0.6772$   $\,$   $0.6808$  |  $0.6844$   $\,$   $0.6879$ 0.5 0.6915 0.6950 0.6985 0.7019 0.7054 0.7088 0.7123 0.7157 0.7190 0.7224 0.6 0.7257 0.7291 0.7324 0.7357 0.7389 0.7422 0.7454 0.7486 0.7517 0.7549 0.7 0.7580 0.7611 0.7642 0.7673 0.7704 0.7734 0.7764 0.7794 0.7823 0.7852 0.8 0.7881 0.7910 0.7939 0.7967 0.7995 0.8023 0.8051 0.8078 0.8106 0.8133 0.9 0.8159 0.8186 0.8212 0.8238 0.8264 0.8289 0.8315 0.8340 0.8365 0.8389 1 0.8413 0.8438 0.8461 0.8485 0.8508 0.8531 0.8554 0.8577 0.8599 0.8621 1.1 0.8643 0.8665 0.8686 0.8708 0.8729 0.8749 0.8770 0.8790 0.8810 0.8830 1.2 0.8849 0.8869 0.8888 0.8907 0.8925 0.8944 0.8962 0.8980 0.8997 0.9015 1.3 0.9032 0.9049 0.9066 0.9082 0.9099 0.9115 0.9131 0.9147 0.9162 0.9177 1.4 0.9192 0.9207 0.9222 0.9236 0.9251 0.9265 0.9279 0.9292 0.9306 0.9319 1.5 0.9332 0.9345 0.9357 0.9370 0.9382 0.9394 0.9406 0.9418 0.9429 0.9441 1.6 0.9452 0.9463 0.9474 0.9484 0.9495 0.9505 0.9515 0.9525 0.9535 0.9545 1.7 0.9554 0.9564 0.9573 0.9582 0.9591 0.9599 0.9608 0.9616 0.9625 0.9633 1.8 0.9641 0.9649 0.9656 0.9664 0.9671 0.9678 0.9686 0.9693 0.9699 0.9706 1.9 0.9713 0.9719 0.9726 0.9732 0.9738 0.9744 0.9750 0.9756 0.9761 0.9767 2 0.9772 0.9778 0.9783 0.9788 0.9793 0.9798 0.9803 0.9808 0.9812 0.9817 2.1 0.9821 0.9826 0.9830 0.9834 0.9838 0.9842 0.9846 0.9850 0.9854 0.9857 2.2 0.9861 0.9864 0.9868 0.9871 0.9875 0.9878 0.9881 0.9884 0.9887 0.9890 2.3 0.9893 0.9896 0.9898 0.9901 0.9904 0.9906 0.9909 0.9911 0.9913 0.9916 2.4 0.9918 0.9920 0.9922 0.9925 0.9927 0.9929 0.9931 0.9932 0.9934 0.9936 2.5 0.9938 0.9940 0.9941 0.9943 0.9945 0.9946 0.9948 0.9949 0.9951 0.9952 2.6 0.9953 0.9955 0.9956 0.9957 0.9959 0.9960 0.9961 0.9962 0.9963 0.9964 2.7 0.9965 0.9966 0.9967 0.9968 0.9969 0.9970 0.9971 0.9972 0.9973 0.9974 2.8 0.9974 0.9975 0.9976 0.9977 0.9977 0.9978 0.9979 0.9979 0.9980 0.9981 2.9 0.9981 0.9982 0.9982 0.9983 0.9984 0.9984 0.9985 0.9985 0.9986 0.9986 3 0.9987 0.9987 0.9987 0.9988 0.9988 0.9989 0.9989 0.9989 0.9990 0.9990

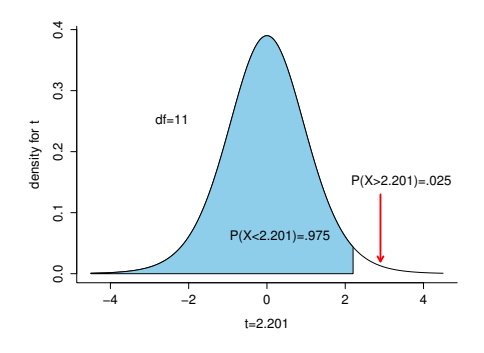

Table of *t* values and right tail probabilities. Degrees of freedom are in the first column (df). **Right tail probabilities** are in the first row. For example for  $d.f. = 7$  and  $\alpha = .05$  the critical *t* value for a two-tail test is 2.365 and for  $d.f. = 10$  and  $\alpha = .1$  the critical *t* value for a one-tail test is 1.372.

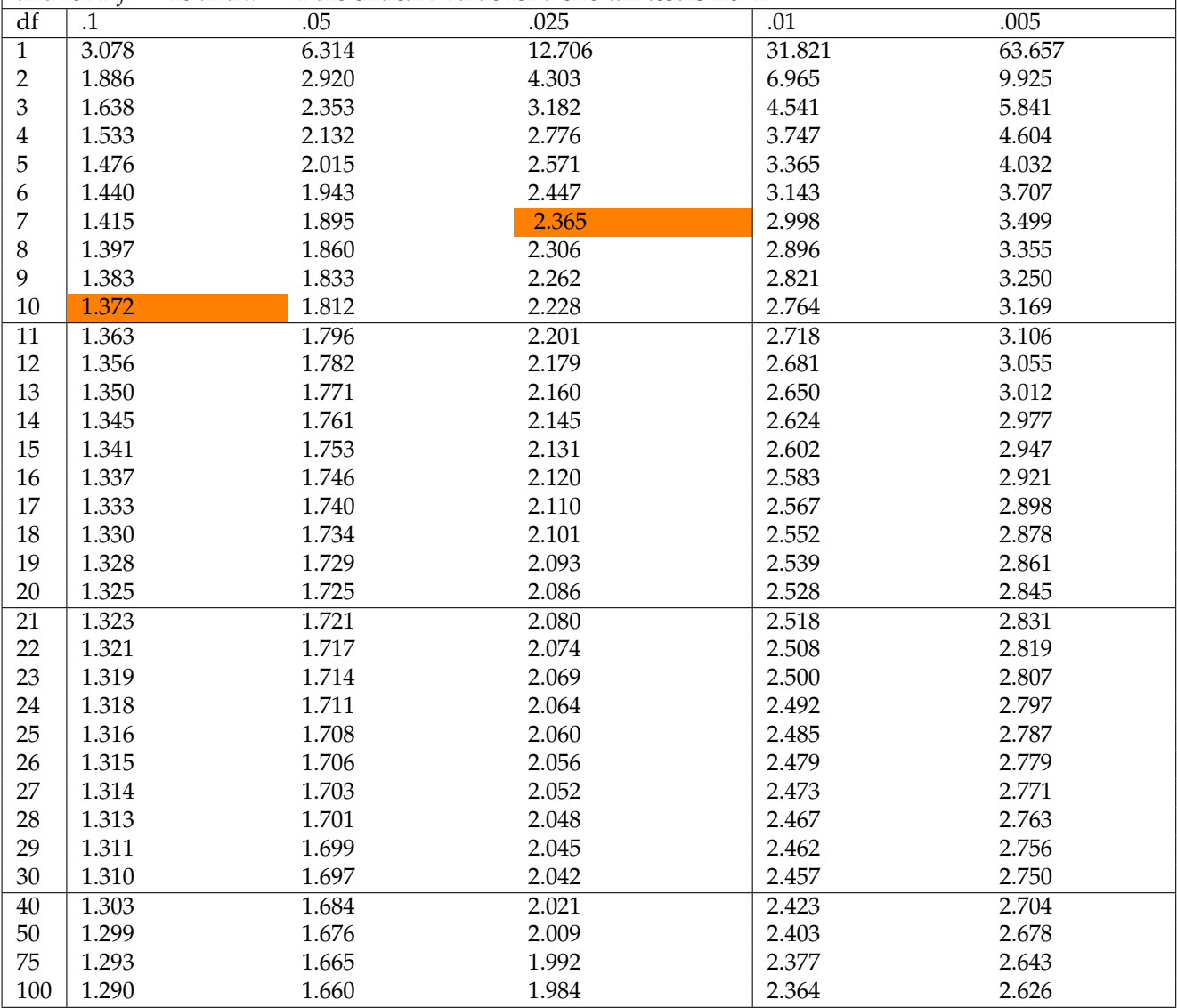

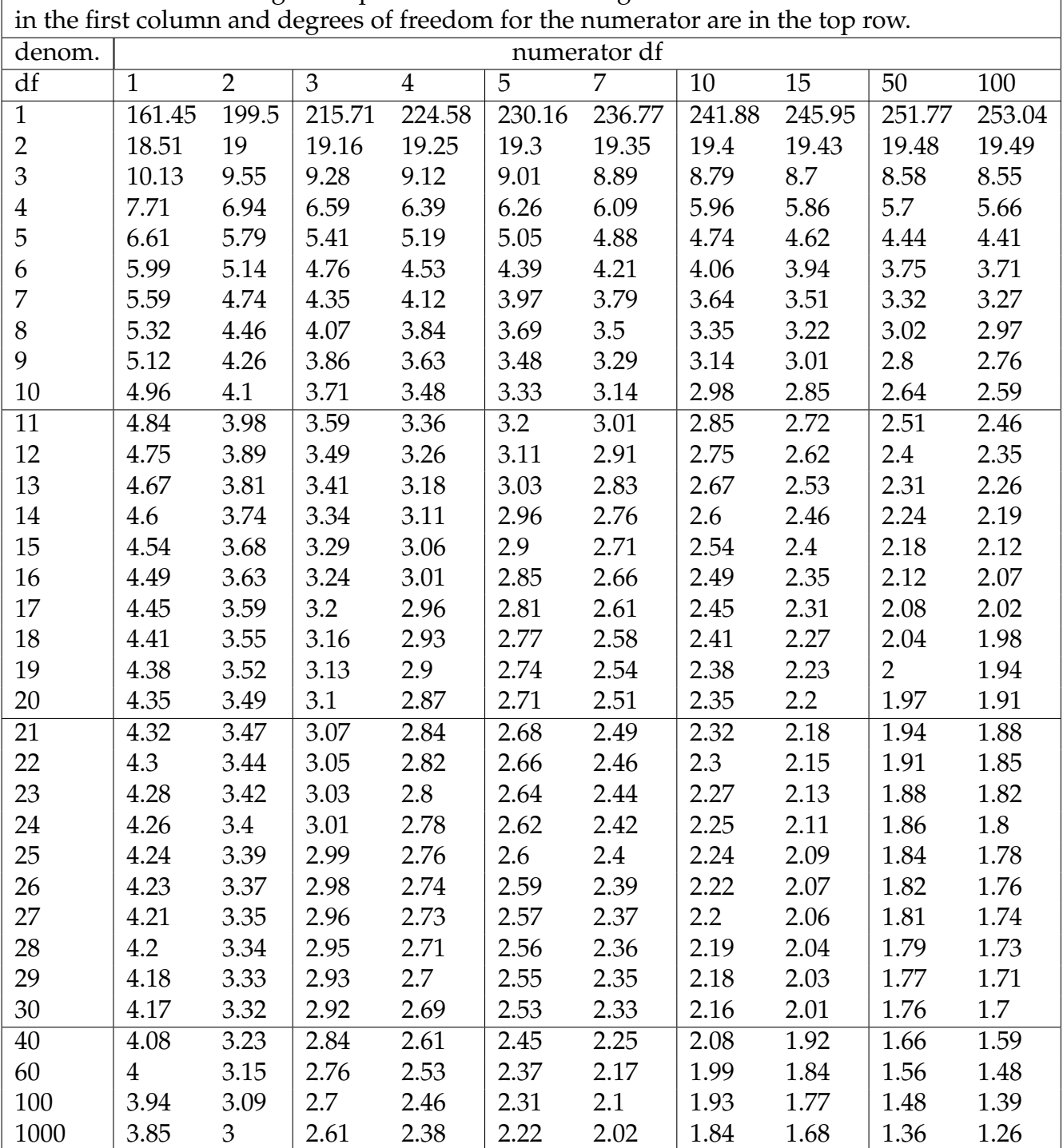

Table of *F* values for right tail probabilities of .05. Degrees of freedom for denominator are

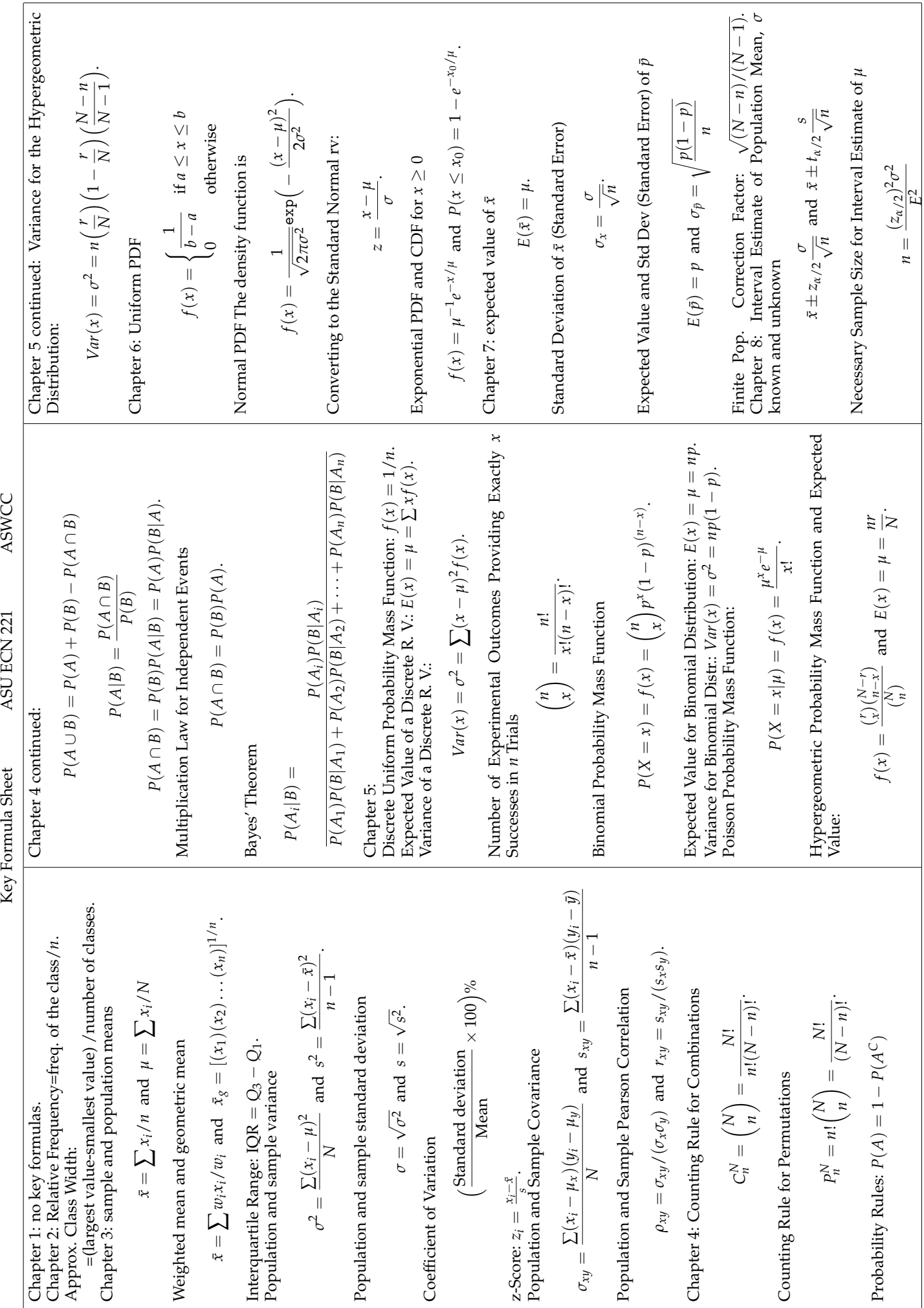

ASWCC

ASU ECN 221

Key Formula Sheet

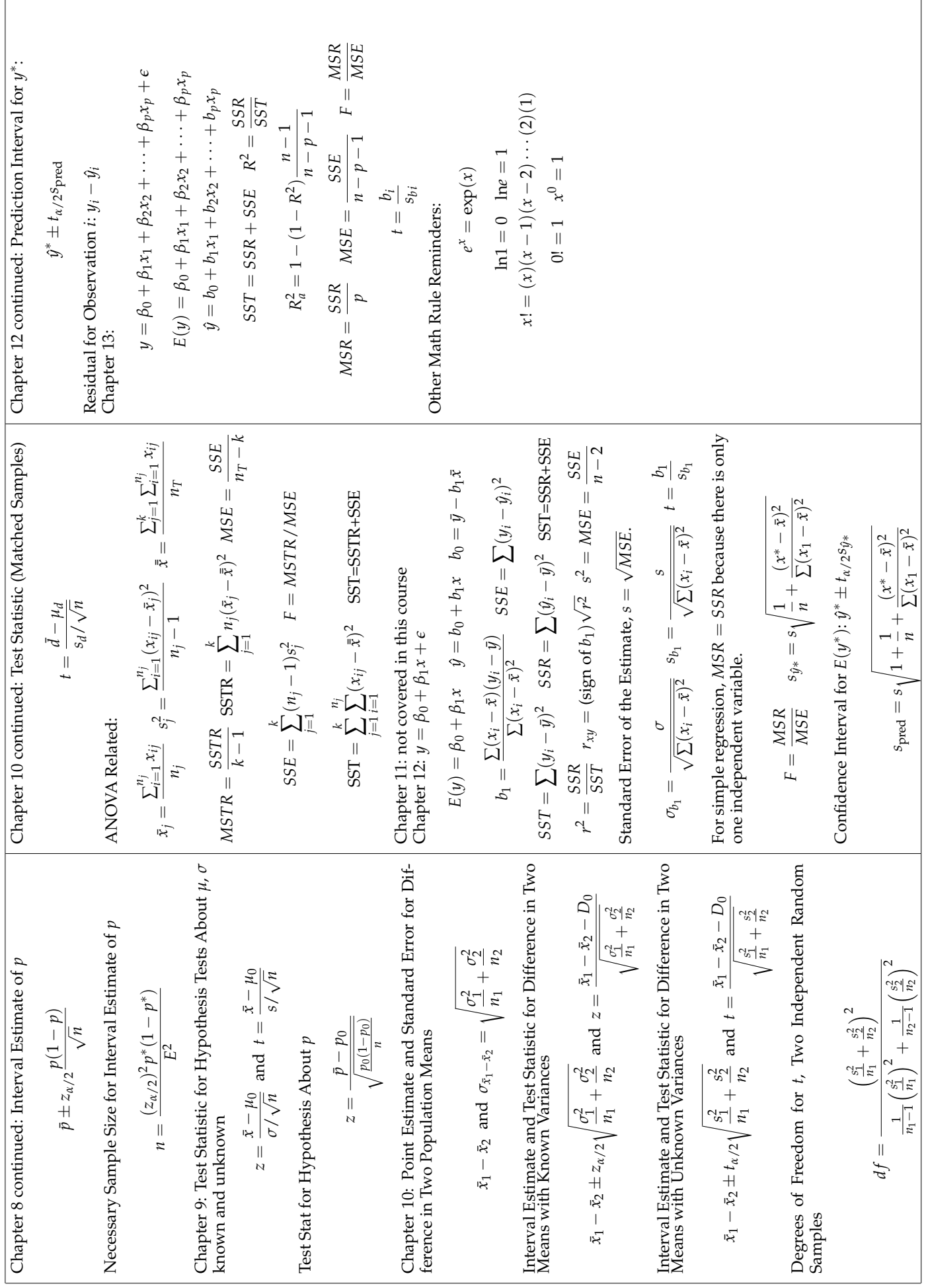

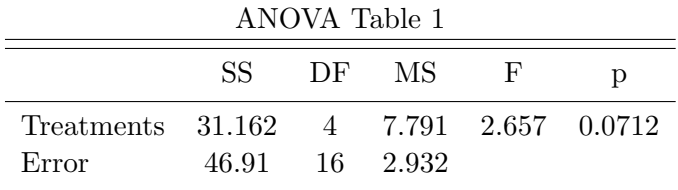

Use the output below to answer the appropriate questions in the exam. Be sure to check which table the question references.

Here is regression output from a model where attendance is the independent variable and regular course points (excludes extra credit from polls) is the dependent variable. The data are from my Spring 2016 classes where I am using poll everywhere points as a proxy for attendance. Many students choose not to come to class but I rather think attending the lectures is helpful. Let's see what the data say.

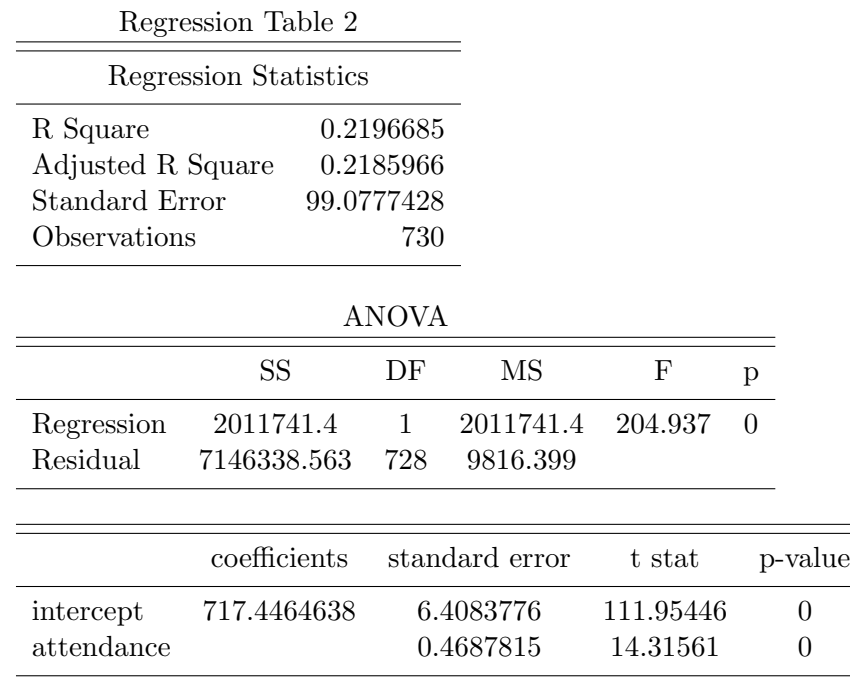

ECN221 Exam 3 VERSION A Summer 2016 (Chapters 1-10, 12), ASU-COX

## VERSION A

Choose the best answer. Do not write letters in the margin or communicate with other students in any way. If you have a question note it on your exam and ask for clarification when your exam is returned. In the meantime choose the best answer. Neither the proctors nor Dr. Cox will answer questions during the exam.

Please check each question and possible answers thoroughly as questions at the bottom of a page sometimes run onto the next page. Please verify that your test version and scantron version are the same.

7

This exam has 25 questions.

- 1. I have checked that my ID is bubbled in correctly. If it is bubbled in incorrectly I will get this question wrong. I also understand that questions and their possible answers may run onto the next page and so I should always check the top of the next page for possible answers. I understand that if I have a question I should simply make a note on my exam and ask Dr. Cox afterwards. I should always choose the best answer.
	- (a) False.
	- (b) I didn't read the directions.
	- (c) True.
- 2. Consider the null hypothesis  $H_0: \mu_1 = \mu_2$  and a separate hypothesis  $H_0: \mu_1 = \mu_2 + .5$ . Suppose that you are going to conduct hypothesis tests for both of those hypotheses at the .05 level of significance. The critical value(s) for each test is (are) the same.
	- (a) true
	- (b) false
- 3. The graphs shown here are

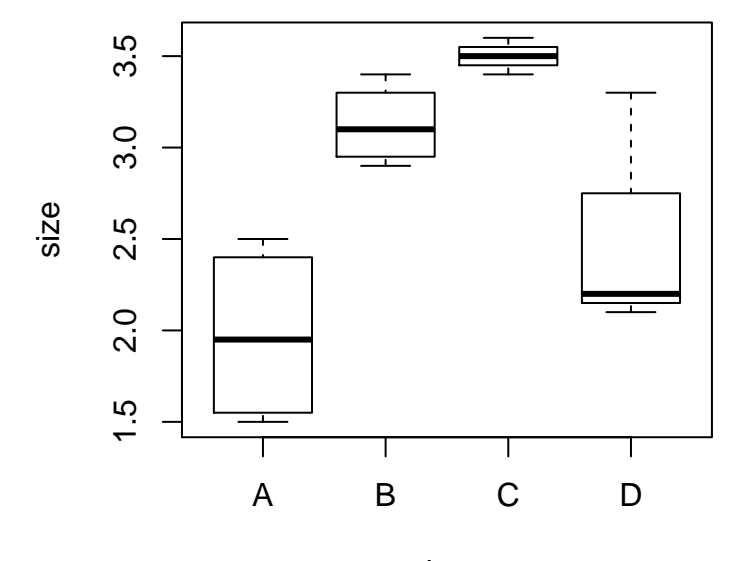

drug

- (a) histograms
- (b) scatter plots
- (c) stem and leaf displays
- (d) box and whiskers plots

4. The probability that a z value is less than 0.5 is

- (a) 0.5
- (b) 0.8413447
- (c) 0.4640237
- (d) 0.6616608
- (e) 0.6914625
- 5. Consult Table 1. From the table you can conclude that the total sum of squares is ?
	- (a) 46.91
	- (b) 78.072381
	- (c) 15.747619
	- (d) 39.0361905
- 6. Consult Table 1. From the table you can conclude that the total number of observations used in this analysis/experiment was?
	- (a) 19
	- (b) 21
	- (c) 4
	- (d) 16
- 7. Consult Table 1. From the table what can you conclude concerning the null hypothesis?
	- (a) fail to reject
	- (b) rejcet the null
	- (c) cannot be determined
	- (d) depends on the number of observations.
- 8. Consult Table 1. What is the test statistic?
- (a) 0.071234.
- (b) 7.7905952.
- (c) 2.6572058.
- (d) 1.3286029.
- 9. Consult Table 1. What is the critical value for a test at the .05 level?
	- (a) 1.96
	- (b) 3.84
	- (c) 6.39
	- (d) 3.01
- 10. Suppose that the number of homework assigments a professor gives follows a Poisson distribution with a mean of 10. What is the probability of drawing a professor that gives exactly 12 assignments?
	- (a) 0.012764
	- (b) 0.1143679
	- (c) 0.072765
	- (d) 0.0947803
- 11. Suppose that you collect data on apartment prices in Tempe. You look at 36 different apartments and find a mean of 738 and a standard deviation of 193.5. Construct a 95% confidence interval for the mean apartment price. The interval is
	- (a) [ 672.5290193, 803.4709807 ]
	- (b) [ 676.5290193, 799.4709807 ]
	- (c) [ 666.5290193, 809.4709807 ]
	- (d) [ 605.2761174, 723.1238826 ]
- 12. Suppose that you collect data on apartment prices in Tempe. You look at 36 different apartments and find a mean of 738 and a standard deviation of 193.5. Test the hypothesis,  $H_0$ :  $\mu = 705$  at the 0.05 level of significance.
	- (a) the test statistic is 1.0232558 so we rejcet the null
	- (b) the test statistic is 0.7409302 so we fail to reject
	- (c) the test statistic is 1.0232558 so we fail to reject
	- (d) the test statistic is 1.2355814 so we rejcet the null
- 13. Suppose you have a random variable that is exponentially distributed with a mean of 50. What is the probability of observing a random variable drawn from this distribution with a value of less than 50?
	- (a) 0.6321206
	- (b) 0.6988058
	- (c) 0.550671
	- (d) 0.8646647
- 14. The greater the value of  $\alpha$  the greater the risk of committing a Type II error.
	- (a) True.
	- (b) False.
- 15. Consider the regression output in Table 2. What is the estimated increase in total points that a student earns (on average) when attending 1 additional lecture?
	- (a) 5.1622272
	- (b) 99.0777428
	- (c) 6.7108954
	- (d) 204.937
	- (e) 9.5869935
- 16. Consider the regression output in Table 2. What is the estimated variance of the error term?
	- (a) 9816.3991246
	- (b) 49.5388714
	- (c) 99.0777428
	- (d) 204.937
- 17. Consider the regression output in Table 2. What is the percentage of variation in total regular class points that can be explained by the variation in attendance?
	- $(a) -20.9668468\%$
	- (b) 26.3602162%
	- (c) 21.9668468%
	- (d) 21.8596585%
- 18. Consider the regression output in Table 2. What is the predicted or estimated total regular class points for a student who came 15 times?
	- (a) 838.2425814
	- (b) 885.2188493
	- (c) 818.1098951
	- (d) 804.6881043
	- (e) 797.9772088
- 19. Consider the regression output in Table 2. Suppose you want to test the hypothesis that attendance has no impact on grades, i.e.  $H_0: \beta_1 = 0$ . What is the test statistic for this hypothesis?
	- (a) 14.3156138
	- (b) 17.6082049
	- (c) 0.4687815
	- (d) 0
	- (e) 111.9544623
- 20. Consider the regression output in Table 2. Suppose you want to test the hypothesis that attendance has no impact on grades, i.e.  $H_0: \beta_1 = 0$ . What is you conclusion for this hypothesis test? (Use  $\alpha = .05$ .)
	- (a) This is inconclusive unless we know whether it is a right tail or a left tail test.
	- (b) This cannot be determined without the appropriate df.
	- (c) rejcet the null
	- (d) fail to reject
- 21. Suppose that for all values of your eplanatory variable that are above the 75th percentile you notice that the residuals are positive.
	- (a) This cannot happen because the residuals must average to 0.
	- (b) The relationship between the X and Y variables is probably not linear.
	- (c) There is an indicator that there may be an issue with heteroskedasticity.
	- (d) This is an indicator that the error terms are probably correlated.
	- (e) none of the above.

22. You are in a business meeting and a colleague presents regression results in the following form

$$
\hat{y} = 12 + 2.3X.
$$

You know that the regression was performed with over 100,000 observations and your colleague reports that the p-value was .011 so that it is statistically significant. However, the executive to whom you are presenting asks what the standard error was. The value is not in your power point slides but you tell her you will give it to her in just a moment. While your colleague moves to the next slide you find that it is:

- (a) 1.0618639.
- (b) 0.4719395.
- (c) 1.2585053.
- (d) 0.9045507.
- (e) 1.4158185.
- 23. In our treatment of regression analysis we made which assumption(s)
	- (a) Y is normally distributed.
	- (b) X is normally distributed.
	- (c)  $\epsilon$  is normally distributed.
	- (d)  $\epsilon$  and X are normally distributed.
	- (e) all of the above.
- 24. The following graph shows the total points and poll everywhere points together. What kind of graph is this?

## **students with at least 800 points**

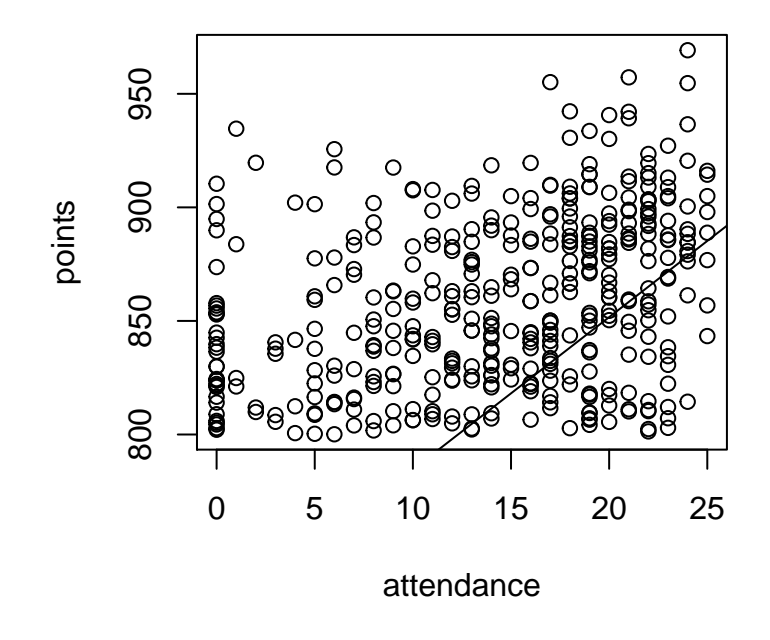

- (a) scatter plot
- (b) har chart
- (c) dot plot
- (d) stem and leaf display
- 25. The line that is superimpossed in the graph above is the regression line from Table 2. Looking at the graph below concerning total class points and poll everywhere points (a proxy for attendance), which of the following is most accurate? Note: the graph below uses a subset of the observations in the graph above.

## **students with at least 900 points**

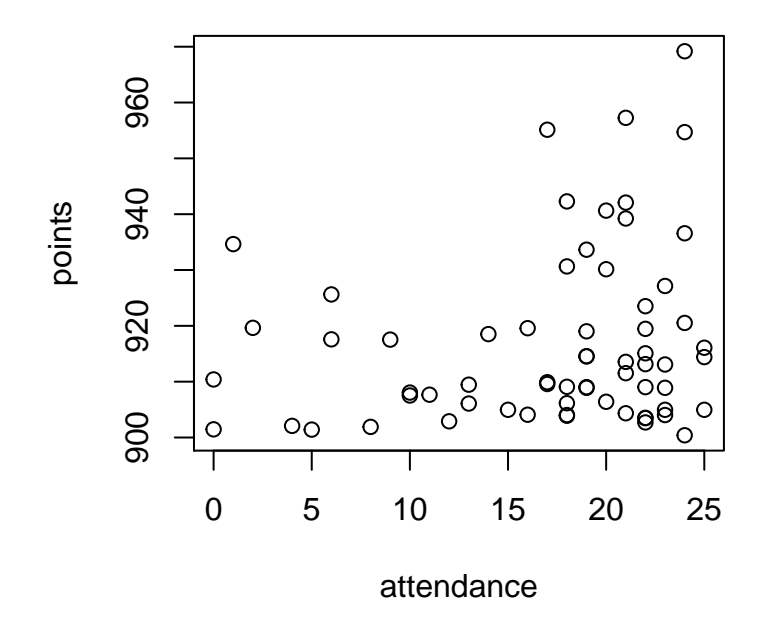

- (a) The residuals are normally distributed
- (b) The residuals are not normally distributed.
- (c) Students with 15-20 times attending tend to do better in the class than the regression line predicts.
- (d) Students that got over 900 points (A range) attended over half the time on average.

Key

- 1. c
- 2. a
- 3. d
- 4. e
- 5. b
- 6. b
- 7. a
- 8. c
- 9. d
- 10. d
- 11. a
- 12. c
- 13. a
- 14. b,  $\alpha$  refers to the probability of a Type I error not a Type II error.
- 15. c for all of the questions requiring reading the regression output you obviously need to know how to read the output in excel as shown in class. For this one you needed to work backwards from the test statistic and the standard error.
- 16. a,
- 17. c
- 18. c
- 19. a
- 20. c
- 21. b, this suggests that the relationship might be different at the 75th percentile and beyond and so it is not linear through out.
- 22. d, with over 100,000 observations the t distribution is essentially the same as the z distribution. If  $p = .011$  the you can look on the z table and find that the test statistic was 2.54 and then you back this out to find a standard error of 2.3/2.54 is approximately 0.9055118.
- 23. c
- 24. a

25. d